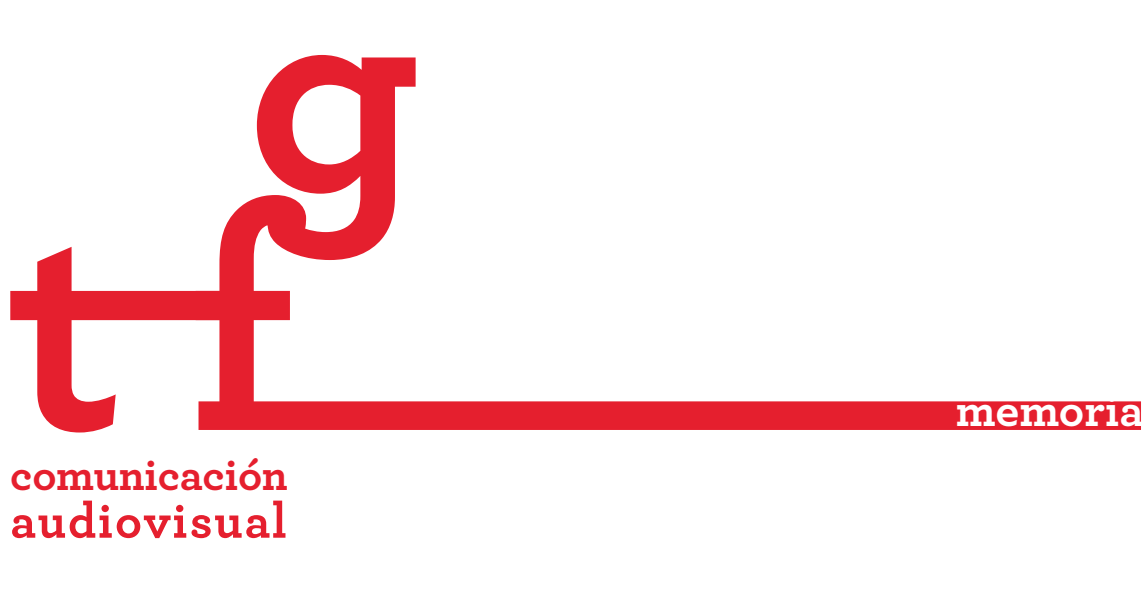

2017-2018

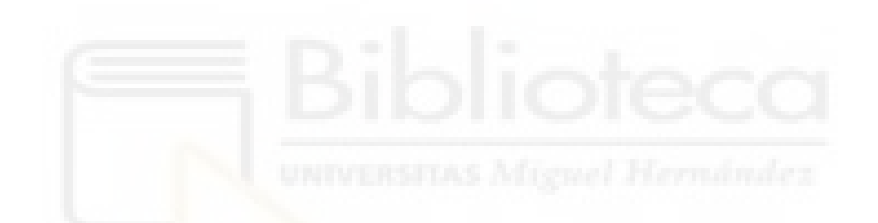

**TÍTULO:** Grabación y posproducción sonido cortometraje "Cuando venga a por mí".

**ESTUDIANTE:** Vigueras Sempere, Irene

**DIRECTOR/A:** Más Serrano, Pablo

**CODIRECTOR/A:**

**FACULTAD DE CIENCIAS SOCIALES Y JURÍDICAS DE ELCHE** Universidad Miguel Hernández de Elche

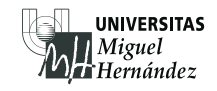

PALABRAS CLAVE: Grabación; Sonido directo; Posproducción de sonido.

**RESUMEN:** En este trabajo se documenta la planificación y el desarrollo del proyecto audiovisual "Cuando venga a por mí". Como en toda obra audiovisual, la producción consta de 3 etapas clave, preproducción, producción y posproducción.

> La primera etapa es la preproducción, en la cual se planifica el trabajo a realizar.

La segunda etapa es la producción, en la cual se graban todas las secuencias audiovisuales planeadas en la preproducción y todos los recursos necesarios para su posterior montaje y edición en base a la planificación realizada en la anterior etapa.

La tercera y última etapa es la posproducción. En ésta se monta cada plano en función del guion y de las indicaciones del director del cortometraje.

Al finalizar la edición, se obtiene un único archivo de vídeo, el cual se sonoriza posteriormente en base a los recursos grabados, efectos de librería y efectos de procesado de señal.

Curiosamente el trabajo del sonidista participa en las tres etapas, si bien es cierto que el trabajo más exhaustivo corresponde a las etapas de producción y posproducción Finalizadas correctamente las tres etapas del proyecto audiovisual, se obtiene un producto único y sencillo listo para su difusión.

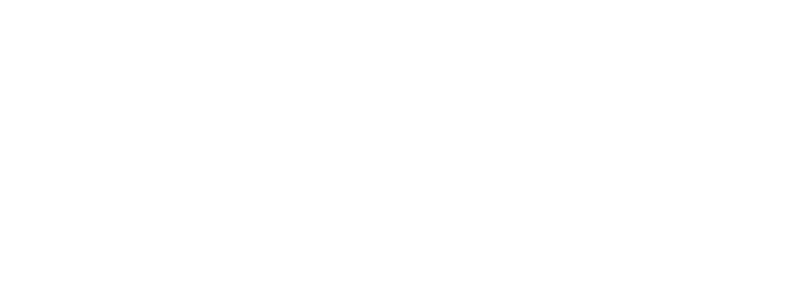

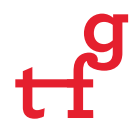

#### **ABSTRACT**

This document is based in the planning and development of the audiovisual project "Cuando venga a por mí". As in every audiovisual works, production consists of three main stages: pre-production, production and postproduction.

The first step is the pre-production stage, in which the work to be done is planned; including the selection of personnel, the necessary material and the time planning to shoot the short film; and finally, its subsequent edition.

The second phase is the production, in which all the audiovisual sequences planned in the pre-production are recorded and all the necessary resources for their subsequent editing are selected, keeping in mind the planning carried out in the previous phase.

At the end of the editing, a single video file is obtained, which is then sounded with the recorded resources, library effects and signal processing effects. And finally, the short film soundtrack is created, which is added to the other soundtracks to obtain a final audio track. This track is mastered according to the medium of short film reproduction.

Strangely enough, the sound engineer's work takes part in all three stages, although it is true that the most exhaustive work corresponds to the production and post-production stages.

Once the three stages of the audiovisual project have been successfully completed, a unique and simple product is obtained, ready for distribution.

**Key words:** Audiovisual; Shortfilm; Recording; Direct sound; Sound posproduction; Sound effects.

# **ÍNDICE**

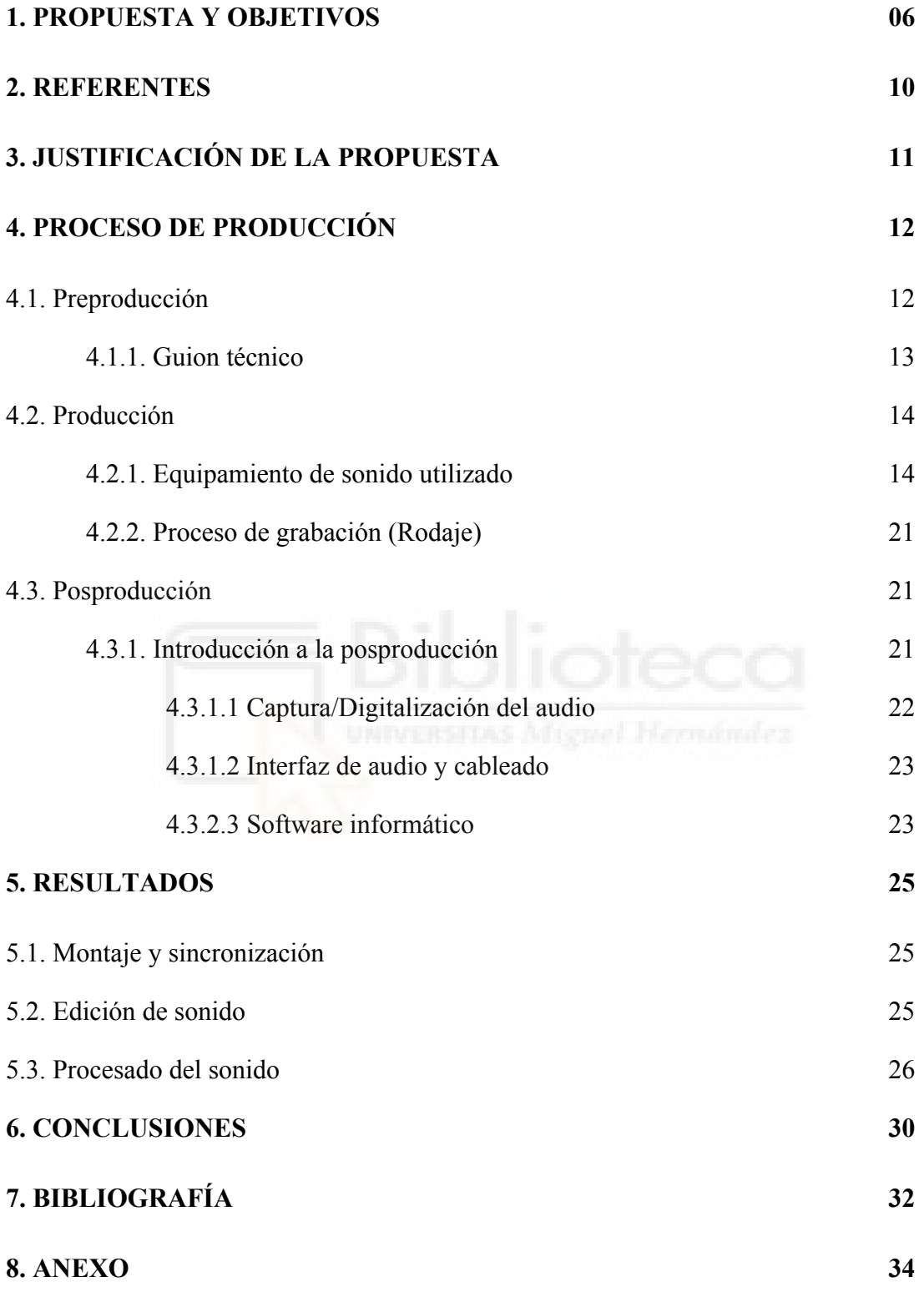

**Cortometraje "***[Cuando venga a por m](https://www.youtube.com/watch?v=Nhmyp_p3eYI&index=1&list=UUjHsSuae1FT1pnoVm2r1aJw)***[i](https://www.youtube.com/watch?v=Nhmyp_p3eYI&index=1&list=UUjHsSuae1FT1pnoVm2r1aJw)"** 

#### **1. PROPUESTA Y OBJETIVOS**

En la siguiente memoria del trabajo final de grado se muestra y analiza el proceso de creación de sonido en el proyecto "Cuando venga a por mí" y las herramientas y recursos utilizados para llevarlo a cabo.

"*Cuando venga a por mí"* es un proyecto enmarcado dentro del INTERNATIONAL STUDENT FILM PROJECT llevado a cabo por el Grado de Comunicación Audiovisual de la Universidad Miguel Hernández, que *apuesta por una perspectiva de formación y reconocimiento profesional a nivel internacional* . (Hernández)

El ISFP es un proyecto que va rotando por diferentes países que consiste en el rodaje de un documental o cortometraje de ficción realizado por un grupo de estudiantes de universidades extranjeras.

A parte del rodaje, también hay una serie de talleres especializados para que los participantes en el proyecto tengan una base de la que partir. Estos talleres están impartidos por profesionales del mundo cinematográfico o televisivo del país anfitrión, en este caso España.

En la edición 2017 han participado la Universidade da Beira Interior de Portugal, la Universidad de las Californias Internacional de México y la Universidad Miguel Hernández de España, anfitriona de esta edición.

Los resultados previstos en este proyecto son *intercambiar rutinas de trabajo y compartir experiencias, difundir y promocionar trabajos más allá de nuestras fronteras, y fomentar el intercambio cultural y lingüístico de todos los participantes*. (Hernández) Además de mejorar la visibilidad y proyección internacional de las Universidades implicadas, logrando así presencia en ámbitos académicos y profesionales internacionales de diferentes países para desarrollar proyectos internacionales conjuntos. Y así poder aumentar la formación práctica a cargo de profesionales reconocidos aportando su experiencia laboral en los ámbitos televisivo y cinematográfico.

El grupo de trabajo está formado por un equipo de 15-18 estudiantes de distintas universidades. Cada componente tiene asignado una función específica:

- Dirección: Fania Vázquez
- Ayudante dirección: Pamela Palacios
- Guionista: Beatriz Maciá
- Auxiliar dirección: Enrique Espín
- Dirección de producción: Luisella Lucero Dala
- Jefe de producción: Alejandra Martínez
- Auxiliar de producción: Alba Navarrete
- Dirección de arte: Karima Boukhari
- Ayudante dirección: Adrián Domenec
- Ayudante dirección: Larissa Santos
- Dirección de fotografía: Elena Ramírez
- Ayudante de iluminación: María Llamas
- Ayudante de iluminación: Lorena Pérez
- Ayudante iluminación: Clara Borges
- Operador de cámara: Elisabeth Agulló
- Segundo operador de cámara: Ana Murcia
- Segundo operador de cámara: Enrique
- Dirección de sonido: Irene Vigueras
- Ayudante de sonido: Alba Navarrete
- Making Off y foto fija: Cristian Jimeno
- Script: Beatriz Maciá
- Montaje: Pamela Palacios
- Montaje: Enrique Romero
- Supervisión UMH: Begoña Ivars, Pablo Más y Paco Martínez.
- Miriam (madre): Toñi Box
- Paco (padre): Alfredo Belda
- Luz (hija): Carla Aracil Navarro
- Médico: Ángel Martín del Moral

En el proyecto he participado como la responsable de la captación de sonido directo en la grabación del corto y en la posproducción de sonido. Por tanto el objetivo de este proyecto es ofrecer una visión más concreta en la grabación y posproducción de sonido, que siempre suele quedar en un segundo plano.

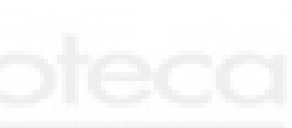

Han sido varias las motivaciones que me han llevado a participar en el INTERNATIONAL STUDENT FILM PROJECT, como la de trabajar con estudiantes de otras universidades que te aportan nuevas formas de trabajo y diferentes puntos de vista. Además de ampliar mis capacidades y ganar experiencia en el mundo audiovisual, mejorando la visibilidad y proyección internacional de las universidades participantes. Y por último, presentar el resultado en festivales de cine y exhibiciones en centros culturales o teatros de los tres países participantes.

Por tanto, con este proyecto, los objetivos primordiales que hay que alcanzar se basan en las diferentes etapas que constituyen el proceso de desarrollo de un producto audiovisual. Dentro de la etapa de preproducción los principales objetivos son:

- Planificación del trabajo que se va a realizar.
- Poner en práctica los conocimientos adquiridos durante el grado.
- Coordinación con los diferentes equipos de trabajo que componen el proyecto.
- Desarrollo del trabajo previo a la grabación.
- Elección de los equipos técnicos necesarios para una buena y correcta captación de sonido directo.

La etapa de producción está compuesta por los siguientes objetivos:

- Desarrollo de diferentes técnicas de grabación en directo.
- Afrontar y solucionar los diversos problemas técnicos que puedan surgir durante el proceso de grabación.
- Colaborar en el trabajo de todos los departamentos implicados en el cortometraje, ganando conocimiento y experiencia en el trabajo en equipo.
- Aprendizaje sobre los diferentes ambientes y efectos a grabar durante el rodaje y la eliminación de los ruidos indeseados.

Finalmente, la etapa de posproducción está compuesta por:

- Técnicas de aplicación de los diferentes ambientes y efectos de sonido para sonorizar el cortometraje de forma óptima.
- Técnicas de edición de los diferentes archivos de audio.
- Técnicas de aplicación de diferentes tipos de efectos a aplicar en los archivos de audio resultantes de la grabación para mejorar el sonido.
- Realizar la Mezcla Final del Proyecto.

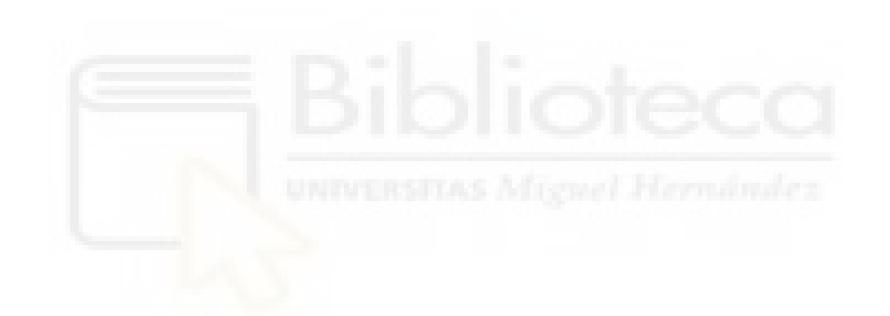

#### **2. REFERENTES**

La principal inspiración para este proyecto fue mi experiencia personal como Técnico de Sonido en otros cortos, además de mi experiencia en medios de comunicación.

A continuación se recogen los principales recursos utilizados como inspiración y también como herramientas básicas para comunicar el proyecto al resto del equipo y colaboradores que se unieron posteriormente.

Antes del cine sonoro ya existía el sonido en el cine, no se solían ver las películas en silencio ya que se utilizaba una banda de músicos que acompañase las sesiones cinematográficas. *No sólo la música, también los ruidos y acompañamiento tenían cabida en el cine mudo, por lo que algunos exhibidores disponían de máquinas especiales para producir sonidos, tempestades o trinar de pájaros*. (Sánchez).

Las nuevas técnicas hicieron que se impusiera el cine sonoro sobre el cine mudo. *El 6 de octubre de 1927 se estrenó El cantor de jazz (The Jazz Singer), considerada la primera película sonora de la historia del cine.* (Sánchez)

Varias han sido las películas que me han inspirado a la hora de la grabación del sonido para el corto, una de ellas es "*La princesa prometida*" ya que esta película comienza contando un cuento un abuelo a su nieto, y me he basado en esta escena para la realización de la escena del cuento del padre a la hija.

Otra de las películas que me han inspirado, ha sido la de *"Un monstruo viene a verme"* ya que trata sobre el cáncer en una familia.

La primera escena del corto es una conversación en un coche, para esta escena me he inspirado en varias películas como *"Ted 2*", "*Wayne´s World*", "*The blues brothers*", "Crash" o la serie "*True Detective*". Estas escenas en coche suponen un desafío mayor, ya que es un espacio muy reducido y hay que utilizar unos recursos determinados a la hora de captar sonido en el coche. Decidimos grabar el sonido de la conversación con los micros de solapa escondiéndolos en el coche, pero tuvimos un problema con la grabadora y al final esa parte la tuvimos que doblar.

### **3. JUSTIFICACIÓN DE LA PROPUESTA**

El presente Trabajo de Fin de Grado parte desde unos conocimientos prácticos a partir del cual se ha desarrollado este trabajo teórico. Es un trabajo muy práctico para aprender el oficio de cineasta, y en mi caso, el oficio de sonidista. Atendiendo a esto, no es disociable esta memoria del propio producto audiovisual, su realización y posproducción que son el núcleo central del Trabajo de Fin de Grado y donde todo el equipo hemos puesto en práctica nuestros conocimientos y adquirido experiencia profesional para el desempeño de nuestro oficio. Es en este trabajo donde quedan plasmadas las principales conclusiones del proyecto y la experiencia didáctica que me ha aportado el mismo.

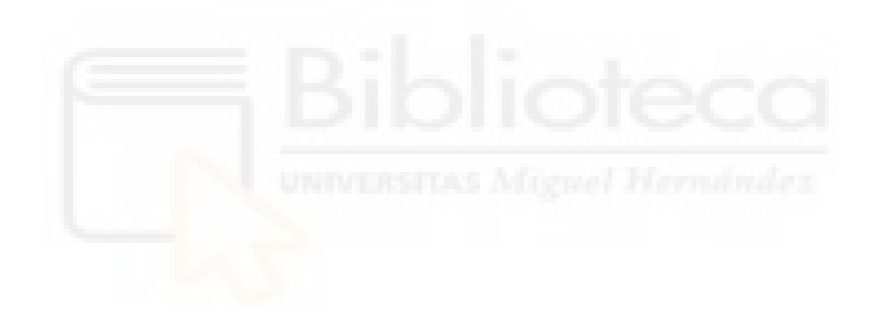

### **4. PROCESO DE PRODUCCIÓN**

A continuación se detalla el proceso llevado a cabo en el proyecto audiovisual. El trabajo se estructura en tres etapas diferentes: preproducción, producción y posproducción.

En la etapa de preproducción se lleva a cabo el análisis del guion para hacer una buena elección del equipo técnico necesario para la captación del sonido y la planificación del trabajo a realizar en coordinación con la dirección del corto.

La etapa de producción se incluye el desarrollo de las tareas de la captación de sonido directo y la grabación de efectos de sonido folley presentes en el cortometraje. En la última etapa del proceso, en la posproducción, se sincronizan las diferentes fuentes grabadas previamente en la etapa de producción, la edición del sonido directo, edición de los efectos de sonido folley y edición de los efectos de sonido de librería.

#### **4.1 Preproducción**

Dentro de cualquier proyecto audiovisual la parte de preproducción suele ser una de las más importantes para la realización del trabajo de una forma más fácil y eficiente. El proceso de preproducción del proyecto "*Cuando venga a por mí*" empieza en el momento en el que nace la idea de la guionista y finaliza al empezar la grabación. Dentro del proyecto, mi función principal fue la de técnico de sonido, desarrollando todas las tareas correspondientes al diseño del sonido, incluidos los aspectos técnicos a la hora de seleccionar el material adecuado para la toma de sonido.

Una vez comenzadas las reuniones y terminado el guion literario, con los contenidos de todas las secuencias, planos, guiones e ideas que tenía la guionista para el desarrollo y grabación del cortometraje, me dispuse a realizar el guion técnico, en el cual se especifica para cada plano el equipamiento técnico necesario, los diálogos a grabar e información sobre posibles problemas que pudieran surgir durante la grabación.

Finalmente se llevó a cabo una reunión en la que participamos todos los componentes del proyecto para la lectura de los diferentes guiones, comentar el plan de rodaje de los próximos días y solventar las posibles dudas que quedaran. Con el plan de trabajo finalizado, se programaron las actividades que día a día se llevarían a cabo para ajustarse a las previsiones del equipo de producción.

En los siguientes puntos se presentan cada uno de los procesos que se realizan en la etapa de preproducción.

#### **4.1.1 Guion técnico***.*

El guion técnico muestra todas las indicaciones técnicas (iluminación, encuadre, posición de cámara, sonido, decoración) por secuencias y planos, es decir, contiene todas las indicaciones necesarias para realizar la grabación. Es un documento que se dirige a todo el equipo técnico y que sirve de base para la planificación. *"El guion técnico no es solo una traslación del guion literario a un formato adecuado para rodar una serie de planos, sino que también es un recurso expresivo que tiene un peso importantísimo en la estética del producto audiovisual creado"* (Bordwell, 2002) A la hora de hacer un guion técnico se gestiona lo que se quiere decir y lo que se quiere transmitir al espectador. Cada plano está concebido en sí mismo, pero considerando el plano anterior y el que le sigue.

Para el desarrollo del guion técnico del proyecto " *Cuando venga a por mí"* se decidió distribuir todo el trabajo por las especialidades de cada uno de los miembros técnicos que colaboramos en el proyecto, de forma que cada equipo técnico confeccionó un guion técnico adaptado a sus necesidades específicas.

El guion técnico de sonido fue realizado con la colaboración de la guionista y la directora del cortometraje para asegurar la correcta comprensión del guion y del storyboard del mismo (el último no es más que un guion gráfico de las secuencias y planos que se ejecutarán a la hora de realizar la grabación). Una vez asimilados cada uno de los planos y secuencias se desarrolló el guion técnico, especificando en cada plano la microfonía, grabadora y pértiga necesarios, así como posibles problemas técnicos que pudieran surgir a la hora del rodaje.

En la Tabla 1 incluida en el apartado Anexos se muestra en detalle el guion técnico de la parte de sonido, en orden de rodaje.

Una vez realizado el guion técnico se tiene una idea de todo el material necesario y de los posibles problemas y necesidades que pudieran surgir a la hora de realizar la grabación del cortometraje para su corrección. Todo el equipo utilizado se detalla y resumen sus características posteriormente.

#### **4.2 Producción**

La producción es la puesta en práctica de todas las ideas expuestas en la fase de preproducción, tanto el desarrollo de los guiones como la planificación del trabajo. Una mala planificación en la etapa de preproducción supondría un gasto importante de tiempo, haciendo más costoso y complejo todo el proyecto audiovisual. En esta etapa, el trabajo que se realiza es el más complejo en cuanto a coordinación entre equipos se refiere, por lo que una buena planificación previa a cada jornada de grabación es de vital importancia para el correcto funcionamiento de esta etapa.

#### **4.2.1 Equipamiento de sonido utilizado.**

A la hora de grabar el sonido de un cortometraje deberemos tener un equipo mínimo para realizarlo en las mejores condiciones posibles.

Los micrófonos de ambiente sirven, como su nombre indica, para capturar el sonido ambiente de la escena, por lo que podemos combinar dos tipos de micrófonos ambiente, uno omnidireccionales, que captan sonido por casi todos los ángulos del micro y otro direccional, con el que capturemos sólo el sonido que nos interesa apuntando hacia la fuente. Si utilizamos micrófonos de cañón tendremos que tener también una pértiga en la cual colocar el micro para capturar el máximo sonido ambiente de la escena.

Otro de los elementos a tener en cuenta es una grabadora para poder guardar los sonidos grabados sin pérdida de calidad para posteriormente pasarlo al ordenador y poder editar las pistas de audio. Sin olvidarnos de unos cascos cerrados para escuchar todo el sonido que entra en nuestra grabadora digital.

El equipo utilizado para la captación de sonido en el cortometraje es de una grabadora Tascam DR70-D, un micrófono RODE NT-G2 y micro de corbata Sennheiser cuyas características se detallan a continuación:

**Grabadora Tascam DR70-D** (Figura 1) **.** *Es una grabadora multipista con una resolución de hasta 24 bits y frecuencia de muestreo desde 44.1 kHz hasta 96 kHz. Graba sobre formatos WAV/BWF* (Corporation). Tiene opción de grabar cuatro pistas simultáneas, dos en estéreo y cuatro en mono, por lo que pudimos conectar varios micrófonos simultáneamente y así grabar varias tomas distintas. *Tiene alimentación Phantom a 48V para los micrófonos XLR y su alimentación se puede simultanear con* 

*pilas o con una toma de luz. Además de la entrada XLR tiene entrada de Jack TRS.*  (Corporation). También consta de salida de auriculares con la que pudimos escuchar en directo todo el proceso de grabación y poder corregir errores o intervenir en el momento en el que se producía un ruido externo.

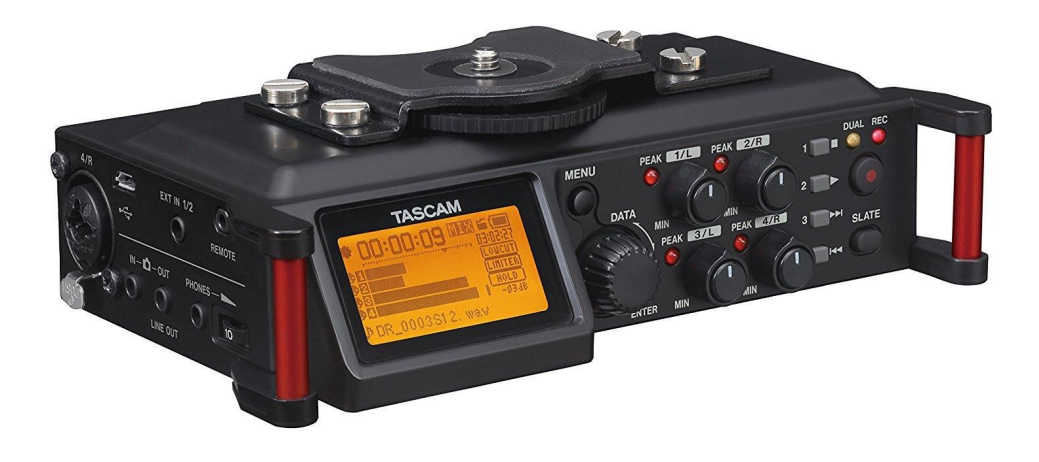

Figura 1. Fuente: [http://tascam.com/content/downloads/products/867/e\\_dr-70d\\_rm\\_vb.pdf](http://tascam.com/content/downloads/products/867/e_dr-70d_rm_vb.pdf)

**RODE NT-G2** (Figura 2)**.** Lo hemos utilizado como micro de pértiga durante el rodaje para captar el sonido ambiente de las escenas y también poder acercarnos lo más posible a los actores pero permaneciendo fuera de la toma. El micrófono se utilizó para la captación del sonido ambiente durante la grabación de los diálogos principales así como de los diálogos secundarios, por lo que fue un refuerzo más sobre los micrófonos inalámbricos que se utilizaron exclusivamente para grabar el audio de los diálogos.

Este micrófono, al grabar el ambiente de las conversaciones como refuerzo, estuvo colocado fuera de los planos. Estuvo sujeto sobre la pértiga y la pinza del micrófono fue una parte muy importante, en concreto, es una pinza que se llama "de araña", que proporciona una gran estabilidad y absorbe las vibraciones producidas por el movimiento de quien maneja la pértiga.

![](_page_14_Picture_5.jpeg)

Figura 2. Fuente: [https://www.madridhifi.com/crm/documents/produit/8/4/10052848/photos/pdf/1/ntg-2\\_product\\_manual\\_s](https://www.madridhifi.com/crm/documents/produit/8/4/10052848/photos/pdf/1/ntg-2_product_manual_spanish.pdf) [panish.pdf](https://www.madridhifi.com/crm/documents/produit/8/4/10052848/photos/pdf/1/ntg-2_product_manual_spanish.pdf)

*Tiene un bajo nivel de ruido con una respuesta en frecuencia amplia entre 20 Hz - 20 kHz tal y como se ve en la Figura 3, esto quiere decir que capta bien las frecuencias que van entre 20 Hz y 20 KHz*. (Freedman)

![](_page_15_Figure_2.jpeg)

Figura 3. Fuente:

[https://www.madridhifi.com/crm/documents/produit/8/4/10052848/photos/pdf/1/ntg-2\\_product\\_manual\\_s](https://www.madridhifi.com/crm/documents/produit/8/4/10052848/photos/pdf/1/ntg-2_product_manual_spanish.pdf) [panish.pdf](https://www.madridhifi.com/crm/documents/produit/8/4/10052848/photos/pdf/1/ntg-2_product_manual_spanish.pdf)

*Tiene también un filtro paso alto seleccionable en 80 Hz que previene el ruido externo de bajas frecuencias como aire o tráfico. En este micrófono, los patrones de directividad, tal y como se muestra en la Figura 4, tiene un patrón direccional Super cardioide, capta el frente pero también captan algo de señal procedente de detrás del micro*. (Freedman)

![](_page_15_Figure_6.jpeg)

#### Figura 4. Fuente:

## [https://www.madridhifi.com/crm/documents/produit/8/4/10052848/photos/pdf/1/ntg-2\\_product\\_manual\\_s](https://www.madridhifi.com/crm/documents/produit/8/4/10052848/photos/pdf/1/ntg-2_product_manual_spanish.pdf) [panish.pdf](https://www.madridhifi.com/crm/documents/produit/8/4/10052848/photos/pdf/1/ntg-2_product_manual_spanish.pdf)

**<sup>S</sup>ennheiser inalámbrico** (Figura 5)**.** Los hemos utilizado para la puesta en escena, es decir, fueron los encargados de captar los diálogos entre los personajes, escondiéndolos entre las prendas de vestir de los actores.

![](_page_16_Picture_3.jpeg)

Figura 5. Fuente: [https://assets.sennheiser.com/global-downloads/file/671/Set100PG3\\_US\\_INT.pdf](https://assets.sennheiser.com/global-downloads/file/671/Set100PG3_US_INT.pdf)

*Tiene un bajo nivel de ruido con una respuesta en frecuencia amplia entre 90 Hz - 10 kHz tal y como se ve en la Figura 6, esto quiere decir que capta bien las frecuencias que van entre 90 Hz y 10 KHz*. (Sennheiser)

![](_page_17_Figure_0.jpeg)

Figura 6. Fuente: [https://assets.sennheiser.com/global-downloads/file/671/Set100PG3\\_US\\_INT.pdf](https://assets.sennheiser.com/global-downloads/file/671/Set100PG3_US_INT.pdf)

En este micrófono, los patrones de directividad, tal y como se muestra en la Figura 7, tiene un patrón direccional cardioide, capta un amplio rango en el frente pero los sonidos que están detrás pierde sensibilidad. Para este caso viene muy bien, ya que queremos que solo se capten el sonido de las conversaciones y eliminar el máximo ruido posible que haya en el ambiente.

![](_page_17_Figure_3.jpeg)

Figura 7. Fuente: [https://assets.sennheiser.com/global-downloads/file/671/Set100PG3\\_US\\_INT.pdf](https://assets.sennheiser.com/global-downloads/file/671/Set100PG3_US_INT.pdf)

A continuación, detallo una serie de materiales asequibles para la captación del sonido directo del cortometraje con los que hubiera estado bien contar:

**Micrófono Sennheiser MKH 8070** (Figura 8). Es un micrófono de cañón largo,

muy direccional tal y como se ve el diagrama polar.

![](_page_18_Figure_2.jpeg)

Figura 8. Fuente:

[https://assets.sennheiser.com/global-downloads/file/6102/MKH8070\\_Manual\\_09\\_2015\\_ES.pdf](https://assets.sennheiser.com/global-downloads/file/6102/MKH8070_Manual_09_2015_ES.pdf)

El micrófono Sennheiser MKH 8070 (Figura 9) se podría utilizar para la captación del sonido ambiente durante la grabación de los diálogos principales, así como de los diálogos secundarios, por lo que sería un refuerzo sobre el micro que se utilizaría exclusivamente para grabar el audio de los diálogos.

![](_page_18_Picture_6.jpeg)

![](_page_18_Figure_7.jpeg)

[https://assets.sennheiser.com/global-downloads/file/6102/MKH8070\\_Manual\\_09\\_2015\\_ES.pdf](https://assets.sennheiser.com/global-downloads/file/6102/MKH8070_Manual_09_2015_ES.pdf)

Este micrófono, al grabar el ambiente de las conversaciones como refuerzo, se debería colocar fuera de los planos, a una distancia mayor detrás del equipo técnico ya que al ser tan direccional capta el sonido, aunque esté más lejos de lo normal. Se dejaría fijo en un pie de micro y así el equipo técnico tendría más libertad de movimiento.

**Micrófono Neumann KMR 81 I (Figura 11). Es un micrófono de cañón con** mucha directividad que está dentro del ángulo de aceptación independiente de la frecuencia, lo que es una ventaja ya que si un actor en escena, se mueve dentro de esta, no cambiará su equilibrio tonal aparente, es decir, el tono de voz será lineal y no se apreciarán variaciones de frecuencias.

![](_page_19_Figure_1.jpeg)

Figura 10. Fuente: <https://rfs-hire.co.uk/manuals/Neumann-KMR81i.pdf>

En este micrófono, los patrones de directividad tienen forma de lóbulo tal y como se aprecia en la Figura 10 y no muestran tanta variación directiva entre frecuencias graves y agudas en comparación con otros micrófonos. Este micrófono se utilizaría para captar los diálogos entre los personajes, por lo que tendría que estar más cerca de los actores en comparación del micrófono anterior, y para ello se debería utilizar una pértiga. Uno de los elementos más importantes a tener en cuenta con este micro es que deberíamos utilizar una pinza llamada "de araña", que proporciona una gran estabilidad y absorbe las vibraciones producidas por el movimiento que se produzca en la pértiga.

![](_page_20_Picture_0.jpeg)

Figura 11. Fuente: <https://rfs-hire.co.uk/manuals/Neumann-KMR81i.pdf>

En el caso de la grabadora utilizada en el corto, **RODE NT-G2**, no me parece mala elección, ya que tiene una buena calidad de salida del sonido. Lo que si me hubiera gustado tener en las tomas de exterior es una toma de corriente a la cual enchufarla, ya que tuvimos problemas con la alimentación por pilas y una de las escenas grabadas en el coche no pudimos recoger sonido directo y nos tocó posteriormente doblar esa escena.

### **4.2.2 Proceso de grabación (Rodaje)**

El cortometraje "*Cuando venga a por mí* " se grabó en 4 jornadas intensivas. Se tuvo que realizar de este modo por desplazamiento a otra ciudad donde estaba la localización de la casa donde se iba a desarrollar parte de la historia.

Cada una de las jornadas de rodaje llevaba un trabajo previo extenso, ya que había que crear una ambientación específica para cada secuencia. En la Tabla 2 del apartado Anexos, se presenta el proceso de rodaje de la producción " *Cuando venga a por mí"*.

## **4.3 POSPRODUCCIÓN**

#### **4.3.1 Introducción a la Posproducción**

*La posproducción hace referencia a los procesos aplicados a todo el material grabado o registrado (montaje, subtitulado, voz en off, efectos especiales, inclusión de* 

*otras fuentes audiovisuales...). Es la manipulación del material audiovisual usado para cine, publicidad, programas de televisión o radio.* (Amyes, 1990)

La posproducción de audio, conocida también como sonorización o edición de sonido, es la construcción de la banda sonora uniendo voces, sonido ambiente, músicas y efectos de sonido.

*Desde que apareció la primera película sonora, "El cantor de jazz" en el año 1927, la industria audiovisual en general, y la del cine en particular, ha evolucionado paralelamente a la industria informática* (Alten, 2008). Los avances tecnológicos de los últimos tiempos, permiten que una sola persona realice toda la edición/posproducción de sonido de un proyecto audiovisual, de forma rápida y sencilla.

Los procesos que se llevan a cabo en la posproducción de audio son: captura/digitalización del audio, sincronización y montaje, edición de sonido, posproducción de sonido y mezcla final.

Una vez grabado todo el audio requerido para la completa ambientación del cortometraje tal y como se explicó anteriormente, es el momento de empezar a trabajar en el diseño del sonido. Este proceso le dará al cortometraje todo lo necesario en el ámbito auditivo para recrear el espacio en el que transcurre la historia, además de conseguir que los diálogos entre los personajes sean lo más inteligibles posible.

Todo el proceso realizado en la sonorización del cortometraje " *Cuando venga a por mí*" viene definido por los siguientes puntos:

#### **4.3.1.1 Captura/Digitalización Del Audio**

*La captura o digitalización de audio consiste en pasar el sonido que tenemos grabado en un formato y soporte determinado* (Alten, 2008), en este caso en las tarjetas de la grabadora, a un formato y soporte informático. Este proceso se realiza con el fin de poder editar el audio capturado con cualquier tipo de software informático, en este caso el software informático utilizado es Adobe Audition. Las características tanto de frecuencia (44, 48 kHz) como de profundidad de bits (16, 24 bits) de los archivos de audio vendrán predeterminadas o se decidirán en las reuniones con montaje.

En nuestro caso, la grabación del cortometraje, tal como se explica en puntos anteriores, fue realizada con la grabadora digital multipista Tascam DR70-D. Los archivos de audio con los que trabajamos en este proyecto son en formato Wav (Waveform Audio File Format) *. Este formato digital es el más adecuado para trabajar en el ámbito profesional ya que, aunque cada archivo ocupa bastante espacio, tiene una calidad excelente al ser un formato sin compresión de datos* (Corporation)*.* 

A la hora de comenzar la sincronización, en el archivo de audio final deberemos mantener el cante y el sonido de la claqueta de los audios brutos, ya que será la referencia que se utilizará para sincronizar la imagen y el sonido. Además, se renombraran los archivos resultantes, especificando secuencia, plano y toma, e incluso fuente.

### **4.3.1.2 Interfaz de audio y cableado:**

Para pasar el sonido desde la grabadora digital multipista al ordenador, utilizamos una interfaz digital de transferencia. Este hardware va desde una simple tarjeta de sonido interna del PC a interfaces de audio profesionales. En este caso trabajamos con la tarjeta de sonido del ordenador y con la grabadora Tascam DR70-D, por lo que no tuvimos ningún tipo de pérdida de información, ya que ambos trabajan en un entorno digital. Si hubiésemos capturado de forma analógica, estaríamos introduciendo varios elementos de riesgo, y la calidad del archivo informático dependería de varios factores como la calidad de nuestras conexiones, nuestra habilidad a la hora de ajustar la ganancia, las propiedades del cableado... Y esto repercutirá en una mayor o menor calidad del archivo informático resultante.

#### **4.3.1.3 Software informático:**

Una vez importados todos los archivos de audio a nuestro ordenador, necesitaremos un software de audio, que nos permita trabajar el sonido en el PC. Los programas que nos permiten realizar esta operación son diversos y van desde la simple grabadora de sonidos de Windows, a programas profesionales como Pro Tools, Cubase, Adobe Audition... Aunque el principio es el mismo: *"convertir el sonido que entra al hardware en archivos de audio informáticos que contienen un muestreo y cuantificación determinados"* (Amyes, 1990), el resultado final, lógicamente, es distinto; los programas de audio profesionales ofrecen mucha mayor versatilidad y realizan el proceso de muestreo y cuantificación de forma mucho más precisa, teniendo siempre como límite las posibilidades que nos ofrece la tarjeta de sonido.

En mi caso, al tener experiencia con el software Adobe Audition (Figura 12 y Figura 13), me decanté por trabajar con dicho programa de audio en este proyecto ya que, en mi opinión personal, es uno de los más versátiles y completos a la hora de cubrir cualquier tipo de necesidad en edición de audio.

![](_page_23_Figure_1.jpeg)

Figura 12. Edición de una pista concreta en el modo "Forma de onda". Fuente: elaboración propia.

| Adobe Audition CC 2017<br>Archive Edición Multiplota Clip Electro Favorites Vista Ventiona Acrolia                                                                                                    |                                                                                                    |                                         | $\sigma$<br>$\mathbb{X}$<br>$\sim$                                                                                                    |
|----------------------------------------------------------------------------------------------------|----------------------------------------------------------------------------------------------------|-----------------------------------------|----------------------------------------------------------------------------------------------------|
| <b>200 Forms de crede  BMI Multiplier</b>                                                                                                    | As & bill I                                                                                                    | Saltar apolio a pillos<br>$\sim$ $\sim$ | Postacción de cedo<br><b>W</b> Purce in <b>4 And4</b>                                                                                                    |
| Architect St., Taxonica                                                                                                    | Editor: Senior on Mule 1.2019 * 10 . Membeller                                                                                                    |                                         | South execut II                                                                                                    |
| $10 - 10 - 10$<br>- - -                                                                                                    |                                                                                                    |                                         | No bat dos siterconunts<br>÷                                                                                                    |
| Ethnik Durantin<br>Nombre 9<br>de 3-15-4 Audio Estrainis-ano<br>ectas.<br><b>200</b> Gregorian and Minister Economy 7.<br><b>BIOLEN</b><br>49-1830/AV -- 80000 Tune<br>006.475<br><b>BUILETS</b><br>* IANCAM  in Exhabitures<br>49 TASCAM .- 0 00000 T-page<br>841,781<br>001,793<br>and TASCAM, as Extractionales<br>ale TATCAM  12 49390 Tues-<br><b>BALBIS</b><br>$-2.70$<br>×<br>Nevergieler de medius. 31.<br>Earthlee die winder<br>Contemplate, Limitedes<br>٠<br><b>There</b><br><br><b>Sec Lives</b><br>۰<br>$\mathbf{H}$<br>$R$ co.icw.py<br>$-1$<br>$\sim$<br>$\overline{a}$<br>1 m WINE DVA (S)<br>3 - 20 km/s | ごかとき<br>五六日<br>t٥<br><b>ROCKA SMITTS Auto Lingin-L.</b><br>$\cdot$ .<br>de Pola 1<br>٠<br>$-10 +$<br>H(0)<br>-<br><b>BURNER-BURN</b><br>** Extrade estávei predete ? 27<br><b>Law</b><br>٠<br><b>THOUSAN PRATACLINERS!</b><br>air-Hola 3<br><b>M.A.M.</b><br>$-100 - 1$<br>HCD<br>$4 - 4$<br>18. Endrada estávez predeto: 1 27<br><b>Same</b><br>×<br>de Pola 3<br><b>M. B. W.</b><br>$-100 -$<br>H(0)<br><b>B-A</b><br>$+$<br><sup>19</sup> Estrada entárea predeta 3   27<br><br>tierr<br>m<br>bumit .<br>de Pots è<br>$M = 0 - 0$<br>$+CD +$<br>H(2)<br><b>SHE</b> | m.<br>뿐<br>۱şa<br><b>MAN MAN</b>        | Angrer Yan de mesta<br>œ<br>Selections and production are and sesson.<br>inuttiplita y scigne sei figle-de mesca (statogic<br>infants at interfacility sometime is anniversibility and of<br>selector de tipo de excicio de artifat. La assignación<br>de un tipo de trescia exporte un corporte de<br>contrates de Jeritro dar recreativeste se usa<br>para messa el tipo de riemento de audio en<br>paintifulny.<br>A continuación, elga un quelo provitativición o<br>styliar lastes for parrieterists para personately to<br>started by |
| <b>P. C. NI</b><br><b>Hicharial 31</b><br><b>Wallen</b><br>Ap Islamin class<br><b>20 Alasky (No</b><br>٠<br>LAcciones para inclusor                                                                                                    | ** Entrado márico prodeto 1 27<br><b>Save</b><br>m.<br>de Ritu V<br>M . B . B<br>APR.<br><b>NAMES</b><br>ш.<br><b>Select</b><br>0.00.000<br>$\mathbf{H}$<br>$-10$<br>$\sim$<br><b>Newton: 12</b>                                                                                                    | 誠誠 賀賀 廣 流 流 流 誠<br>C - 00<br>s          | SelectionAnda 31<br>Durancies<br><b>District</b><br><b>Part</b><br><b>Salesmake</b><br><b>INSURE</b><br><b>Baldicionals</b><br>800,000<br><b>Motive</b><br>BELAIN<br>WELKEL<br><b>DOD</b> (DOD)                                                                                                    |
| ALCOHOL: N                                                                                                    |                                                                                                    |                                         | the Children Co. in the fire side<br>SERVICE 1                                                                                                    |

Figura 13.Edición de varias pistas en el modo "Multipista". Fuente: elaboración propia.

### **5. RESULTADOS**

#### **5.1 Montaje y Sincronización**

En el mundo profesional el proceso de montaje y sincronización de las distintas fuentes funciona de la siguiente manera:

- Primero, una vez se tiene capturado tanto imágenes como audio, el montador se encarga de sincronizar y montar todo el film.
- Después se le envía el material al ingeniero de sonido para que realice el diseño de sonido del mismo.

En este proyecto hemos trabajado de distinta forma ya que por falta de tiempo y de personal, todo lo que está relacionado con el sonido, incluido la sincronización del audio con las imágenes ya montadas estuvo a mi cargo.

Mientras se realizaba la captura de audio en la etapa de producción, los encargados del montaje digitalizaban las imágenes capturadas diariamente. Una vez capturados el sonido y la imagen, el montador se encargó de llevar a cabo el montaje de las imágenes, tomando como referencia de audio el captado por las cámaras. No es la mejor manera de hacerlo puesto que se tiene que trabajar también con el audio capturado por el micrófono de la pértiga, ya que es más fácil sincronizar el audio con el choque de la claqueta, proceso en el cual se trata de buscar el punto en la imagen que coincide con el cierre de la claqueta, situando el golpe de sonido de dicha claqueta en ese punto.

Para sincronizar los archivos de audio obtenidos con la grabadora multipista, lo primero que se hizo fue escuchar los archivos de audio y renombrarlos en función de los planos del montaje ya finalizado y del guion establecido. Una vez identificados los distintos archivos de audio, era el momento de sincronizar con las imágenes del montaje.

### **5.2 Edición de Sonido**

Esta etapa consiste en seleccionar y colocar los diferentes archivos de sonido en diferentes pistas. Para ello el programa utilizado debe permitirnos trabajar con varias pistas dentro de una línea de tiempo y visualizar el vídeo a editar.

En un principio hubo que crear muchas pistas para poder realizar la sincronización de las diferentes tomas de audio con las imágenes, una vez realizada la sincronización se optó por organizar el proyecto creando las pistas en las que se colocarían los diálogos. Una vez creadas, se arrastra el audio sincronizado a estas pistas para tener un proyecto organizado, utilizando principalmente las primeras pistas para los diálogos de los protagonistas, y el resto para efectos de sonido, música y ambientes.

Una vez creadas las pistas de audio para los diálogos en el proyecto, nombradas de forma adecuada y sincronizados todos los archivos de audio grabados, se procede a recortar los sonidos innecesarios y a ordenar e ir colocando los diferentes archivos en las pistas oportunas. En algunos casos, se apreciaron fallos como ruidos de fondo, saturación y golpes en los audios que durante la grabación no se percibieron o pasaron despreciados, aun así se pudo buscar en los otros archivos de sonido correspondientes a otras tomas de ese mismo plano esa frase o sonido concreto, y colocarlo sustituyendo al correspondiente a la imagen.

Una vez colocados, recortados y afinados los archivos de sonido de diálogos, el siguiente paso fue crear las pistas de ambientes y añadir los archivos de audio oportunos para unificarlos, de forma que no se noten los cortes entre los planos. Es preferible usar los archivos de ambientes reales, grabados en la propia localización en la que se desarrolla la acción de la imagen.

Para enriquecer aún más la edición de sonido, se crearon varias pistas de efectos para recrear los diferentes ambientes del corto. Es recomendable no abusar de los efectos y usar los que realmente sean necesarios para reforzar la imagen.

Finalmente, se procedió a crear las pistas de música para añadir los diferentes temas musicales.

#### **5.3 Procesado del sonido**

Esta fase se realizó simultáneamente con la etapa de edición. Mientras en la edición fueron ubicados los diferentes archivos en la línea de tiempos, en esta fase de la posproducción de sonido, se modificaron las cualidades naturales de los mismos. Es decir, fueron aplicados una serie de procesados para modificar su frecuencia, su amplitud o su forma de onda, con el fin de mejorar la calidad del sonido. Los efectos más usados son:

- ECUALIZACIÓN: Modifica la frecuencia para hacer el sonido más brillante, más oscuro, simular teléfonos, etc.
- COMPRESOR/LIMITADOR: Para aumentar la señal, reducir distancias dinámicas y limitar el volumen de salida.
- EXPANSOR/PUERTA DE RUIDO: Para eliminar ruidos de fondo por debajo de un umbral dinámico.

El proceso de posproducción de " *Cuando venga a por mí* " fue algo complejo. Uno de los problemas al que tuvimos que hacer frente, como ya se intuyó durante la grabación, el ruido que de las chicharras en las escenas exteriores. Estuvo presente durante todo el rodaje ya que era un sonido ambiente que querían las directoras, el problema era que aunque las voces de los actores se captarán con micrófono de solapa, se capturaba de forma inevitable dicho ruido en los diálogos tal y como quedó demostrado durante este proceso de posproducción.

Al haber realizado distintas tomas durante el rodaje, se procuró escoger las más claras e inteligibles, las que menos presencia de ruido ambiente tuvieran, aún así, no hubo más remedio que utilizar puertas de ruido para intentar reducir dicho ruido. El utilizar puertas de ruido siempre es una complicación añadida, ya que se trata de un proceso muy repetitivo de escuchar con paciencia y detenimiento todos los diálogos e ir buscando de forma precisa el umbral a partir del cual se quiere que actúe este efecto, el problema es que si se atenúa mucho dicho umbral, el sonido empeora gradualmente, pierde armónicos y empieza a sonar enlatado.

Utilizando Adobe Audition, la idea principal es que, según si hace más falta o no aumentar o disminuir el umbral de la puerta de ruido en función de la cantidad de ruido ambiente que haya, varíe dicha línea temporal tal y como se muestra en la Figura 14.

![](_page_27_Picture_56.jpeg)

Figura 14. Edición de sonido. Fuente: elaboración propia.

Lo siguiente que se realizó fue la ecualización de los diálogos en los casos necesarios. Una vez que los diálogos eran inteligibles y que el ruido ambiente no predominaba por encima de las conversaciones de los protagonistas, se procedió a realizar la panoramización en los casos necesarios. El panear el sonido a izquierda o derecha es un recurso muy utilizado para crear un buen estéreo y darle ambiente de espacio al cortometraje.

El siguiente paso que se llevó a cabo fue ambientar el cortometraje con los efectos grabados en las localizaciones los días de rodaje. Aun teniendo ruido ambiente en las pistas de los diálogos, aunque reducido, es preferible tener en la pista de los diálogos solo diálogos y en la de ambiente sólo los ambientes.

Los siguientes elementos a colocar eran los efectos de sonido. Una vez escogidos los efectos que se debían utilizar en el cortometraje, obtenidos de diversas librerías, era el momento de añadirlos donde corresponde. Tras tener todos los efectos colocados y sincronizados con la imagen, se optó por panoramizar y crear el efecto estéreo para darle un mayor realismo y distinguirlos en el espacio de la Figura 15.

| Pr Adobe Premiere Pro CC 2017 - ENTFGMEP PRODUCTIONS · VPROVECTO PREMIERE\CUENDO VENGA A POR MI6<br>Archivo Edición Clip Secuencia Marcadores Gráficos Ventana Ayuda                                                                                                    |                                                                                                    |                                                                                                    |  |
|----------------------------------------------------------------------------------------------------|----------------------------------------------------------------------------------------------------|----------------------------------------------------------------------------------------------------|--|
| Origen: (sin dips)<br>Controles de efectos = Mezclador de pista de audio: ETALONAJE<br>Metadatos                                                                                                    | >> Programa: ETALONAJE =                                                                                                    |                                                                                                    |  |
| (ningún dip seleccionado)<br>٠                                                                                                    |                                                                                                    |                                                                                                    |  |
|                                                                                                    | 00:02:54:13 Ajustar v<br>tammahamaanhumaanhumaandonsoonahamaa adhimaandonnaa dimaanadiinsoonahoonaadiinmoodamaandamaandamaanadiinmooyi                                                                                                    | $1/2$ $\sim$ 4 00:07:49:04                                                                                                    |  |
| 00:02:54:13                                                                                                    | <b><i><u><b>F 4 B F 4 A A A B</b></u></i></b><br>92 倍                                                                                                    |                                                                                                    |  |
| CUANDO VENGA A POR M1<br>$Hectos \equiv$ Mar<br>r de medios<br>Información<br>$\rightarrow$<br>$\blacktriangleright$<br>節節節<br>$\mathfrak{D}$<br>00.02.54:13<br>⇺<br>⇘<br>18<br>$\sqrt{2}$<br>$\bullet$<br>Ajustes preestablecidos<br>$\sim$ $\sim$<br>$100 - 300$<br>H8<br>alla ajustes preestablecidos de Lumetri<br>$6 \text{ vs } 82 \text{ o}$<br>6 V4 20 0<br>Electos de audio<br>$\sqrt{*}$ T<br>$6 \vee 3$ 80 $\circ$<br>Transiciones de audio<br>90<br>6y2<br>E Efectos de vídeo<br>6V180<br>Transiciones de vídeo<br><b>B</b> M S<br>6A1<br>Audio 1<br><b>B</b> M S &<br>6 I<br><b>B</b> M S &<br>÷<br><b>B</b> M S &<br>6 44<br><b>B</b> M S &<br>6A5<br><b>ED</b> M S &<br>6 A6<br>$\circ$ | CVAPM <sub>V2</sub><br>$\times$ ETALONAJE =<br>00:02:59:19<br>:00:00<br>00:00:59:22<br>00:01:59:21<br>00:03:59:18<br>00:04:59:16<br>00:05:59:15<br>. .<br><b>B</b> Cuando vengi<br>tuando venga a po<br><b>B</b> Cush BR<br><b>B</b> Cuand<br>п<br>نستنده شا<br>Linneal<br>$\mathbf{a}$ $\mathbf{a}$<br>کا <mark>تھا</mark> دیا گا<br>E<br><b>Parado</b><br>$\overline{u}$<br>$10 - 10$<br>-12-<br>几<br>ā<br>$\overline{m}$<br>$\overline{\mathbf{r}}$<br><b>OR OCCUPATION OF A REAL PROPERTY</b><br>Statement Court Continued to the first side of<br>فاطد<br>WW<br>$\circ$ | $\frac{1}{2}$<br>00:06:59:13<br>h4.<br>c<br>$\mathbb{L}_\Omega$<br>$-18$<br><b>B</b> Cuando venga a pol<br>$\frac{1}{2}$ , $\mathbb{R}^2$<br>٠<br>$\circ$<br>$\frac{1}{2}$ .35<br>m<br><b>AND AGENCY</b><br>$-36$<br>$-1$<br>10.111.<br>$-42$<br>$-48$<br>$-34$<br>$\overline{O}$<br>5.48<br>$S$ $S$ |  |
| ■ 日                                                                                                    |                                                                                                    |                                                                                                    |  |

Figura 15. El proyecto de Premiere donde se ha montado los diálogos, efectos y banda sonora. Fuente: elaboración propia.

![](_page_28_Picture_2.jpeg)

### **6. CONCLUSIONES**

Al finalizar este proyecto, se ha obtenido un producto audiovisual que partía de la idea imaginativa de un componente del equipo.

Se ha podido demostrar la complejidad que supone el trabajo en equipo y la dificultad de coordinar a un conjunto de personas y de elementos para llegar a un fin en concreto, en este caso la obtención un cortometraje.

Atendiendo al sonido se establecen las siguientes conclusiones después de la realización de este Trabajo de Fin de Grado en su modalidad de cortometraje:

- Aunque el trabajo de sonido parezca muy técnico, comienza con la lectura del guion estableciendo las posibles dificultades que el guion pueda entrañar desde el punto de vista de sonido: localizaciones ruidosas, motores de vehículos….
- La realización de pruebas durante los ensayos y las visitas en solitario a las localizaciones determinadas por el equipo de dirección y producción son fundamentales para adelantarse a los posibles problemas del rodaje.
- Durante la etapa de rodaje, se da prioridad absoluta a los diálogos, ya que los ambientes y foleys se pueden conseguir después y es en el diálogo dónde se encuentra la interpretación y la emoción que los actores puedan dar en el rodaje
- Se debe grabar siempre wildtracks de ambiente y doblaje si es necesario: La mejor forma de garantizar un sonido similar en las tomas, es grabando el ambiente original y el doblaje en el lugar original si es posible. Si en posproducción es necesario repetir el doblaje, contaremos con el ambiente y los fondos originales, independientemente de que luego queramos enriquecerlo con sonidos de librería.
- Defender, en la medida de lo posible, la importancia del sonido en el rodaje. Ante los nervios de rodaje, se considera prioritario la consecución de los objetivos de imagen e interpretación, quedando siempre la opción del doblaje para resolver los problemas de sonido. Aún siendo cierto que es mucho más costoso repetir un plano de imagen después del rodaje que

entrar en la sala de doblaje, es obligación del sonidista intentar conseguir los objetivos de sonido limpio durante la etapa de rodaje.

- El papel del montaje de sonido es fundamental tanto a nivel técnico como narrativo, pudiendo hacer suaves, transiciones de difícil corte, así como dirigir la emoción del espectador por medio de la música, el ambiente o el tono de voz de los personajes.
- Desde este punto de vista el trabajo entre director, montador, montador de sonido y músico tiene que ser muy estrecho y en sintonía.
- Toda situación de rodaje y producción requiere de material técnico determinado, si bien la experiencia y la creatividad hacen posible hacer frente a cualquier situación con el equipo disponible.

Los principales problemas encontrados fueron la coordinación entre equipos de trabajo, especialmente a la hora de ubicarnos y movernos por la escena de rodaje, cuya solución fue la de posicionarnos en función de la importancia audiovisual, es decir, primero cámaras, segundo iluminación y por detrás sonido.

![](_page_30_Picture_5.jpeg)

### **7. BIBLIOGRAFÍA**

Alten, S. R. (2008). *El sonido en los medios audiovisuales.* 

Amyes, T. (1990). *Técnicas de postproducción de audio en vídeo y film.* IORTV Madrid, 1992.

Bordwell, D. &. (2002). *Arte cinematográfico.* Obtenido de [http://www.hamalweb.com.ar/archivos/Bordwell%20D%20El%20arte%20cinematograf](http://www.hamalweb.com.ar/archivos/Bordwell%20D%20El%20arte%20cinematografico.pdf) [ico.pdf](http://www.hamalweb.com.ar/archivos/Bordwell%20D%20El%20arte%20cinematografico.pdf)

Chion, Michel (1998): *El sonido*, Paidós, Barcelona, 1999.

Corporation, T. (s.f.). *Reference Manual*. Obtenido de Reference Manual: [http://tascam.com/content/downloads/products/867/e\\_dr-70d\\_rm\\_vb.pdf](http://tascam.com/content/downloads/products/867/e_dr-70d_rm_vb.pdf)

Cortometraje **"***[Cuando venga a por m](https://www.youtube.com/watch?v=Nhmyp_p3eYI&index=1&list=UUjHsSuae1FT1pnoVm2r1aJw)*[i"](https://www.youtube.com/watch?v=Nhmyp_p3eYI&index=1&list=UUjHsSuae1FT1pnoVm2r1aJw)

Freedman, P. (s.f.). *Rode Microphones*. Obtenido de https://www.madridhifi.com/crm/documents/produit/8/4/10052848/photos/pdf/1/ntg-2 [product\\_manual\\_spanish.pdf](https://www.madridhifi.com/crm/documents/produit/8/4/10052848/photos/pdf/1/ntg-2_product_manual_spanish.pdf)

Hernández, U. M. (s.f.). *INTERNATIONAL STUDENT FILM PROGRAM* . Obtenido de <http://isfp.edu.umh.es/que-es-isfp/>

Neumann Corporation. (s.f.). *Reference Manual*. Obtenido de Reference Manual: <https://rfs-hire.co.uk/manuals/Neumann-KMR81i.pdf>

Sennheiser. (s.f.). *sennheiser manual*. Obtenido de [https://assets.sennheiser.com/global-downloads/file/671/Set100PG3\\_US\\_INT.pdf](https://assets.sennheiser.com/global-downloads/file/671/Set100PG3_US_INT.pdf)

Sennheiser. (s.f.). *sennheiser manual*. Obtenido de [https://assets.sennheiser.com/global-downloads/file/6102/MKH8070\\_Manual\\_09\\_2015](https://assets.sennheiser.com/global-downloads/file/6102/MKH8070_Manual_09_2015_ES.pdf) [\\_ES.pdf](https://assets.sennheiser.com/global-downloads/file/6102/MKH8070_Manual_09_2015_ES.pdf)

Sánchez, E. M.-S. (s.f.). *El cine sonoro* . Obtenido de <http://educomunicacion.es/cineyeducacion/cinesonoro.htm>

Roselló Dalmau, Ramón (1981): *Técnica del sonido cinematográfico,* Forja, Madrid, 1981.

Rumsey, Francis y McCormick, Tim (1992): *Introducción al sonido y la grabación* , IORTV, Madrid, 1994.

![](_page_32_Picture_4.jpeg)

## **8. ANEXO**

Tabla 1 Guion técnico. Fuente: Elaboración propia.

![](_page_33_Picture_149.jpeg)

![](_page_34_Picture_243.jpeg)

![](_page_34_Picture_244.jpeg)

![](_page_35_Picture_208.jpeg)

![](_page_36_Picture_190.jpeg)

![](_page_37_Picture_144.jpeg)

## SECUENCIA 3

![](_page_37_Picture_145.jpeg)

![](_page_37_Picture_146.jpeg)

![](_page_37_Picture_147.jpeg)

![](_page_38_Picture_202.jpeg)

![](_page_39_Picture_160.jpeg)

![](_page_40_Picture_177.jpeg)

![](_page_40_Picture_178.jpeg)

![](_page_41_Picture_142.jpeg)

Tabla 2 Orden de Rodaje. Fuente: Elaboración propia.

![](_page_41_Picture_143.jpeg)

![](_page_41_Picture_144.jpeg)

![](_page_41_Picture_145.jpeg)

![](_page_42_Picture_167.jpeg)

![](_page_42_Picture_168.jpeg)

![](_page_42_Picture_169.jpeg)

![](_page_43_Picture_144.jpeg)

![](_page_43_Picture_145.jpeg)

![](_page_43_Picture_146.jpeg)

![](_page_44_Picture_175.jpeg)

![](_page_44_Picture_176.jpeg)

![](_page_44_Picture_177.jpeg)

![](_page_45_Picture_176.jpeg)

![](_page_45_Picture_177.jpeg)

![](_page_45_Picture_178.jpeg)

![](_page_46_Picture_160.jpeg)

![](_page_46_Picture_161.jpeg)

![](_page_46_Picture_162.jpeg)

![](_page_47_Picture_204.jpeg)

![](_page_47_Picture_205.jpeg)

![](_page_47_Picture_206.jpeg)

![](_page_48_Picture_173.jpeg)

![](_page_48_Picture_174.jpeg)

![](_page_48_Picture_175.jpeg)

![](_page_49_Picture_127.jpeg)

## Hospital General Universitari d'Elx Plaza del Dr Gómez Ulla, 15, 03013 Alacant, Alicante

![](_page_49_Picture_128.jpeg)